### МИНИСТЕРСТВО НАУКИ И ВЫСШЕГО ОБРАЗОВАНИЯ РОССИЙСКОЙ ФЕДЕРАЦИИ

#### **Национальный исследовательский Нижегородский государственный университет им. Н.И. Лобачевского**

# ОЦЕНКА ЖИЗНЕСПОСОБНОСТИ КЛЕТОК *IN VITRO*

Учебно-методическое пособие

Рекомендовано методической комиссией Института биологии и биомедицины, для магистров, обучающихся по направлению подготовки 06.04.01 «Биология», магистерской программе «Биофизика»

> Нижний Новгород 2020

УДК 576.5 ББК 28с О-93

О-93 ОЦЕНКА ЖИЗНЕСПОСОБНОСТИ КЛЕТОК *IN VITRO*. Авторы: Пескова Н.Н., Балалаева И.В., Брилкина А.А., Шилягина Н.Ю., Масленникова А.В., Мысягин С.А. Учебно-методическое пособие. – Нижний Новгород: Нижегородский госуниверситет, 2020. – 25 с.

#### **Рецензент: к.б.н., доцент И.В Стручкова**

В настоящем пособии представлено описание практических работ по анализу параметров ростового цикла клеток и методов определения жизнеспособности клеток в культуре.

Учебно-методическая разработка составлена в соответствии с рабочей программой практики (научно-исследовательская работа) для магистров, обучающихся по направлению подготовки 06.04.01 Биология, магистерская программа Биофизика.

Ответственный за выпуск председатель методической комиссии Института биологии и биомедицины ННГУ, к.б.н. **Е.Л. Воденеева**

> УДК 576.5 ББК 28с

**© Нижегородский государственный университет им. Н.И. Лобачевского, 2020**

## **СОДЕРЖАНИЕ**

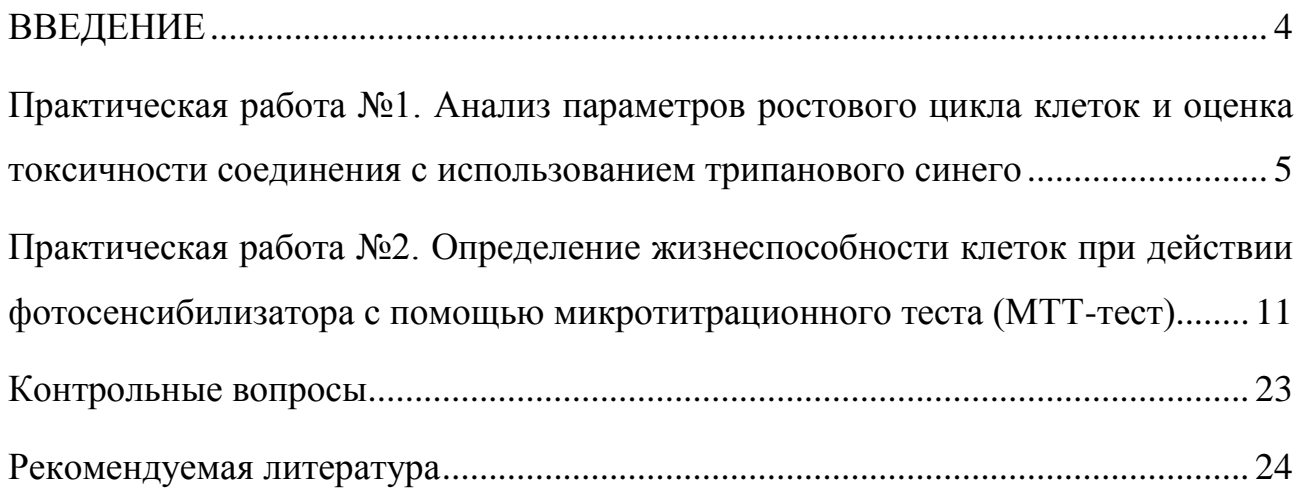

#### **ВВЕДЕНИЕ**

Культуры эукариотических клеток являются незаменимым инструментом при исследовании различных аспектов биологии клетки, включая механизмы регуляции жизнедеятельности клетки и метаболические пути, принципы обработки и реализации информации, способы взаимодействия клеток при формировании клеточных популяций и многокомпонентных тканей. С использованием таких культур проводятся исследования, направленные на решение практических задач биотехнологии и медицины.

При работе с клеточными культурами важнейшим параметром является их жизнеспособность. Определение способности клеток к выполнению функций, росту и делению необходимо при проведении широкого спектра исследований, в том числе:

- изучении физиологических эффектов разных факторов;
- анализе токсичности ксенобиотиков;
- тестировании потенциальных лекарственных средств и т.п.

Методы определения жизнеспособности разнообразны и отличаются как трудоемкостью, так и информативностью. Среди многообразия подходов можно разделить культивационные методики, микроскопический анализ, проточную цитометрию, а также методы на основе спектрофото- или флуориметрических измерений.

В данном пособии будут рассмотрены практические работы по определению жизнеспособности клеток *in vitro* и анализу цитотоксичности соединений.

### **Практическая работа №1. Анализ параметров ростового цикла клеток и оценка токсичности соединения с использованием трипанового синего**

#### **Теоретическая часть**

Общим критерием смерти клетки является нарушение барьерной функции клеточной мембраны. В связи с этим, оценка целостности клеточной мембраны является одним из наиболее распространенных способов определения жизнеспособности клеток и оценки цитотоксических эффектов.

В биомедицинских исследованиях оценка жизнеспособности клеток используется, в частности, при тестировании эффективности разрабатываемых агентов для лечения онкологических заболеваний. По механизму действия можно разделить *цитотоксические* и *цитостатические* противоопухолевые соединения. Общим свойством таких соединений является способность тормозить, угнетать или блокировать рост и размножение клеток.

*Цитотоксическое действие* заключается в быстрой гибели клеток вследствие нарушения целостности мембран и выделения содержимого клетки в окружающую среду (нерегулируемый некроз).

*Цитостатическое действие* – остановка роста и деления клеток, которые приводят к приостановке роста культуры. Количество клеток в целом и соотношение живые/мертвые будет неизменно по сравнению с их количеством до воздействия. Терапевтическое действие таких соединений заключается в индукции регулируемой смерти клетки, неспособной перейти в стадию митоза в течение длительного времени.

Простейшим способом оценки жизнеспособности клеток в культуре является построение и анализ кривой роста. Типичная кривая роста позволяет различать несколько фаз роста, сменяющих друг друга в определенной последовательности: начальную фазу (*lag*-фаза), фазу экспоненциального роста (*log*-фаза), стационарную фазу и фазу гибели (рис.1). Информативным показателем является скорость деления клеток в фазе экспоненциального роста культуры, которая может быть оценена по периоду удвоения популяции.

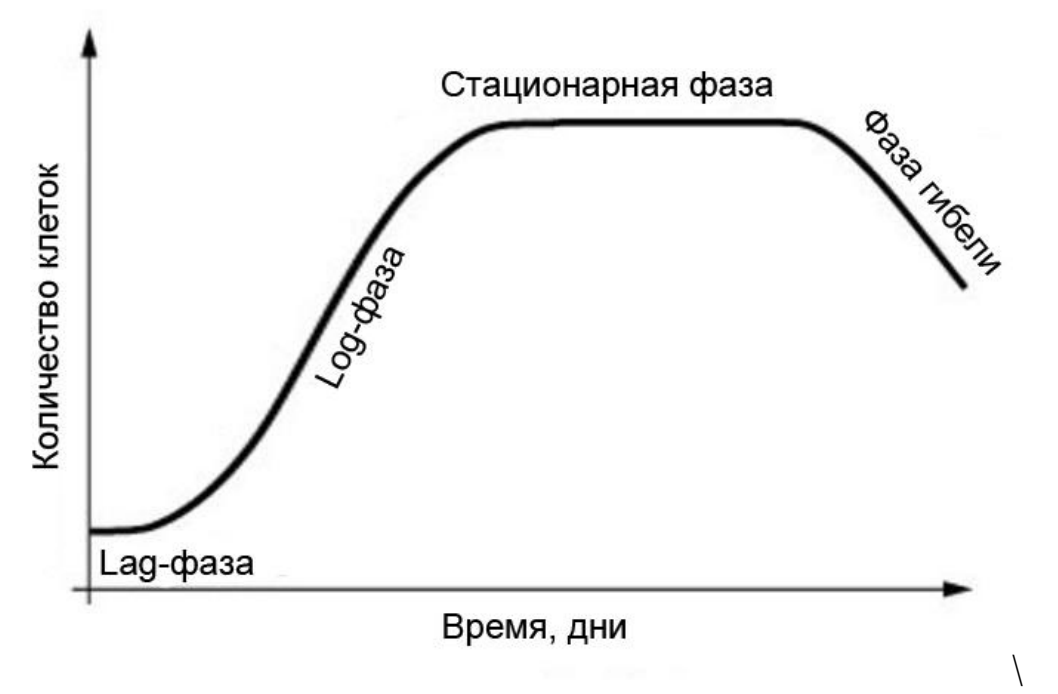

Рис.1. Основные фазы кривой роста клеточной культуры

Для разделения живых и мертвых клеток используется окраска *трипановым синим* (рис.2). Этот краситель проникает через поврежденную мембрану погибших клеток, окрашивая их в синий цвет, при этом живые клетки (с неповрежденной мембраной) им не окрашиваются.

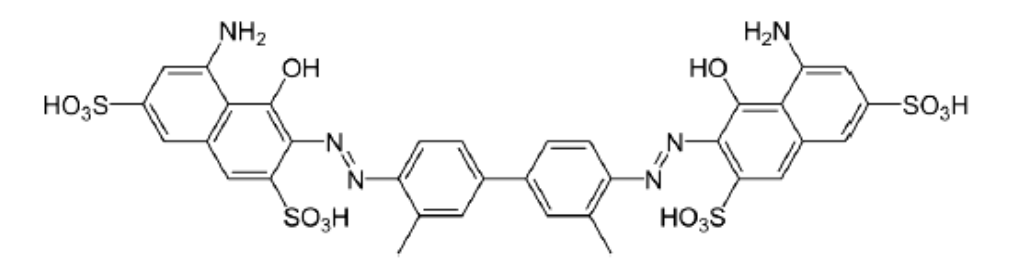

Рис.2 Химическая формула трипанового синего

Окрашивание трипановым синим позволяет довольно быстро оценить жизнеспособность культуры клеток, не требует специальных дорогостоящих реактивов и оборудования. Определение жизнеспособности происходит путем оценки процента неокрашенных (живых) клеток при подсчете в камере Горяева.

#### *Использование камеры Горяева для подсчета количества клеток*

Камера Горяева предназначена для подсчета количества клеток в заданном объѐме жидкости. Камера представляет собой монолитное предметное стекло, разделенное бороздками, с углублением (0,1 мм) в центральной части. На дне углубления нанесена микроскопическая сетка, расчерченная на большие (0,4×0,4 мм), средние (0,2×0,2 мм) и малые (0,05×0,05 мм) квадраты (рис.3). Чаще всего при подсчете количества эукариотических клеток используют большие квадраты.

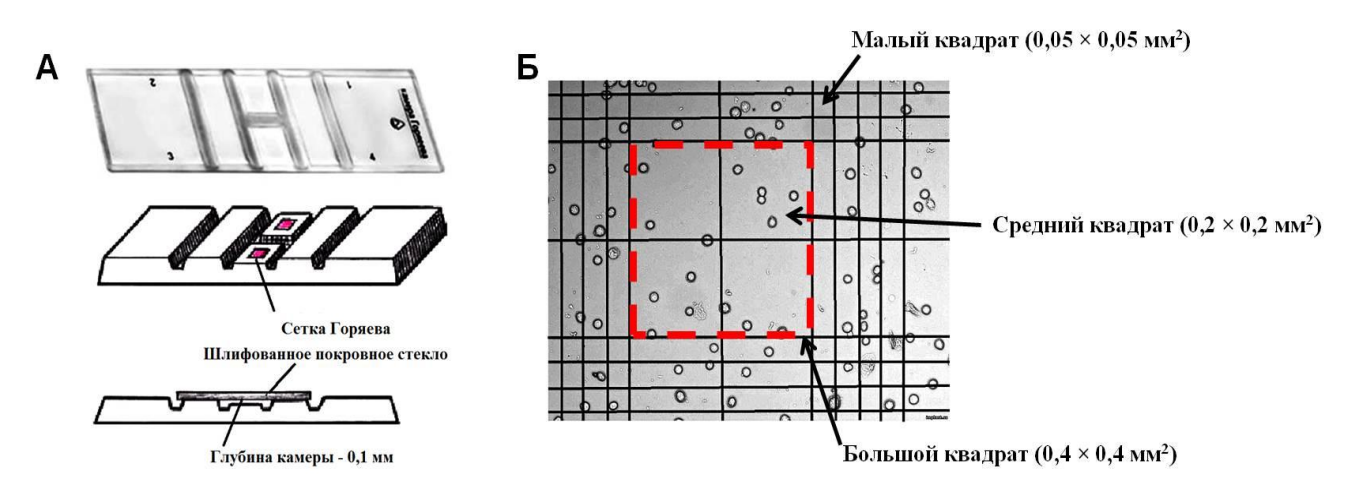

Рис. 3 Камера Горяева. А – общий вид, Б – увеличенное изображение фрагмента сетки

Количество клеток в 1 мл исследуемой суспензии вычисляется по формуле [1]:

$$
N = \frac{a \times 10^3}{h \times s} \qquad , \tag{1}
$$

где N – количество клеток в 1 мл суспензии;

a – среднее количество клеток в квадрате сетки;

 $10^3 -$  коэффициент перевода [см<sup>3</sup>] в [мм<sup>3</sup>];

h – глубина камеры, мм;

 $S$  – площадь квадрата сетки, мм<sup>2</sup>.

Для удобства количество клеток рассчитывается по рабочей формуле (общее число клеток в миллионах):

$$
N = \frac{\Sigma_{16}}{256} \cdot V_{\text{cycn}} \tag{2}
$$

где  $\Sigma_{16}$  – общее количество клеток в 16 больших квадратах; Vсусп – объем суспензии клеток в пробирке (мл).

#### **Практическая часть**

*Цель работы***:** сравнить кривые роста культур опухолевых клеток в нормальных условиях и при воздействии соединения с противоопухолевой активностью. На основании соотношения живых и мертвых клеток сделать предположение о механизме действия соединения (цитотоксическое или цитостатическое).

#### *Оборудование:*

Работа выполняется в боксированном помещении для работ с культурами эукариотических клеток.

 Центрифуга (выполняющая от 500 до 2500 оборотов/мин) с бакетным ротором.

 Дозаторы переменного объема с наконечниками (0,2 мл; 1,0 мл; 5,0 мл).

Оборудованный ламинарный бокс II класса защиты.

 $-$  СО<sub>2</sub>-инкубатор.

Оптический микроскоп.

#### *Материалы:*

1. Культура клеток в культуральном флаконе.

2. Полная питательная (ростовая) среда с 10% сывороткой, 20 мл.

3. 24-луночные планшеты для адгезионых культур, 2 шт.

4. Камера Горяева с покровным стеклом.

5. Пробирки центрифужные с завинчивающейся крышкой объемом 15 мл, в том числе 1 стерильная пробирка для пересадки клеток и 6 пробирок на каждый день для снятия и подсчета клеток.

6. Микроцентрифужные пробирки на 2 мл, 48 шт.

7. Диссоциирующий раствор (раствор 0,25% трипсина, раствор 0,25% трипсина-ЭДТА или раствор Версена в зависимости от используемой культуры клеток), 50 мл.

8. Раствор PBS, в том числе стерильный для пересадки клеток (10 мл), и нестерильный (30 мл каждый день) для снятия и подсчета клеток.

9. Этанол 70%, 100 мл.

10. Стоковый (концентрированный) раствор соединения с противоопухолевой активностью.

11. Трипановый синий, стоковый раствор 2% в воде (100 мл).

12. Емкость для слива.

13. Карандаш, блокнот для записей.

#### *Ход работы:*

1. Посадить клетки на два 24-луночных планшета в количестве 30 000 клеток в 1,5 мл среды на лунку. Подробное описание пересадки клеток смотрите в учебно-методическом пособии: Е.И Черкасова, А.А. Брилкина Работа с культурами клеток [2].

2. На следующий день произвести подсчет клеток и определить их жизнеспособность. Процедура выполняется для трех лунок на каждом планшете:

отобрать питательную среду в центрифужную пробирку;

 промыть клетки теплым PBS (1 мл) и собрать его в ту же центрифужную пробирку;

 добавить в лунки диссоциирующий раствор (50 мкл), дождаться открепления клеток от подложки и собрать их с помощью PBS (дважды по 1 мл) в ту же пробирку;

 тщательно ресуспендировать клетки в центрифужной пробирке и отобрать аликвоту клеточной суспензии (1000 мкл) в микроцентрифужную пробирку, добавить раствор трипанового синего (100 мкл);

инкубировать клетки с трипановым синим в течение 5 минут;

 в это время подготовить камеру Горяева: обезжирить этанолом и притереть покровное стекло до появления колец Ньютона;

 по окончании инкубации осторожно ресуспендировать клетки с помощью вортекса и отобрать 30 мкл суспензии клеток в камеру Горяева;

 посчитать количество неокрашенных и окрашенных клеток в 16 больших квадратах камеры Горяева;

 рассчитать количество живых (неокрашенных) и мертвых (окрашенных) клеток в суспензии по приведенной выше формуле (2).

3. В этот же день провести обработку клеток исследуемым соединением:

 для этого в оставшихся лунках «опытного» планшета необходимо заменить среду на питательную среду с добавлением противоопухолевого соединения (в концентрации, указанной преподавателем).

 в оставшихся лунках «контрольного» планшета питательную среду заменить на свежую аналогичную.

4. Далее с интервалом в 24 часа (всего 7 дней) на каждом планшете провести подсчет клеток в трех очередных лунках. Повторить процедуру, описанную в пункте 2. При этом на четвертый день необходимо заменить питательную среду на свежую в оставшихся лунках «контрольного» (ростовая среда) и «опытного» планшетов (ростовая среда с добавлением противоопухолевого соединения).

5. По полученным данным необходимо:

 построить графики зависимости общего количества клеток от длительности культивирования (для «опытного» и «контрольного» планшетов). На графике определить латентную фазу (*lag*-фазу), фазу экспоненциального роста (*log*-фазу), стационарную фазу. Для *log*-фазы определить время удвоения количества клеток;

 построить столбчатые диаграммы, отражающие количество мертвых и живых клеток в каждой временной точке для «опытного» и «контрольного» планшетов.

6. По результатам работы необходимо сделать вывод:

9

 сравнить период удвоения, продолжительность *log*-фазы, максимально достижимую плотность культуры опухолевых клеток в нормальных условиях и при воздействии соединения с противоопухолевой активностью;

 указать долю мертвых клеток при данных условиях культивирования;

 сделать предположение о механизме действия исследованного соединения (цитотоксическое или цитостатическое).

### **Практическая работа №2. Определение жизнеспособности клеток при действии фотосенсибилизатора с помощью микротитрационного теста (МТТ-тест)**

#### **Теоретическая часть**

Фотосенсибилизаторы (ФС) – это соединения, многократно повышающие чувствительность живых организмов к действию света. Молекулы ФС способны при поглощении света индуцировать фотохимические реакции: при поглощении кванта света ФС переходит в триплетное возбужденное состояние и взаимодействует с кислородом воздуха с образованием его активных форм (АФК), в том числе высокоактивного синглетного кислорода и других. В свою очередь, АФК взаимодействуют с другими молекулами клетки и индуцируют развитие цепного свободно-радикального окисления, приводящего к повреждению липидов мембран, белков, нуклеиновых кислот и, в конечном итоге, к гибели клетки.

Фотосенсибилизаторы используются при лечении злокачественных новообразований и ряда неопухолевых заболеваний. Метод лечения с использованием фотосенсибилизаторов получил название фотодинамической терапии (ФДТ). Идеальный фотосенсибилизатор должен обладать низкой темновой токсичностью и высокой фотодинамической (световой) активностью, т.е. при введении в организм пациента вызывать эффективное удаление опухоли при еѐ облучении и не оказывать воздействия на здоровые ткани.

Одним из первых этапов при разработке новых фотосенсибилизаторов является тестирование их свойств на клеточных культурах. Для оценки фотодинамической активности определяется жизнеспособность облученных клеток, предварительно обработанных фотосенсибилизатором.

Популярным подходом к оценке жизнеспособности являются микротитрационные тесты, которые проводятся на многолуночных планшетах, чаще всего 96-луночных. Данный подход имеет ряд преимуществ:

- одновременное исследование большого количества образцов;
- экономичность в использовании;
- быстрое проведение эксперимента;
- простота получения данных для статистического анализа.

Наиболее широко используемым микротитрационным тестом является оценка жизнеспособности клеток при помощи МТТ. МТТ – это желтый водорастворимый тетразолиевый краситель (рис. 4), превращающийся под действием сукцинатдегидрогеназы и некоторых других ферментов дыхательной цепи митохондрий в сине-фиолетовый водонерастворимый кристаллический

формазан, который кристаллизуется внутри клетки. Количество образовавшегося формазана пропорционально числу клеток с активным метаболизмом. Перевод формазана в раствор с помощью подходящих органических растворителей, таких как, диметилсульфоксид (ДМСО) или изопропиловый спирт, и последующая фотометрия позволяют точно сопоставить изменение оптической плотности раствора по отношению к контролю с изменением количества жизнеспособных клеток, а в цитотоксических исследованиях оценить специфическую гибель клеток, индуцированную тем или иным цитотоксическим агентом [3].

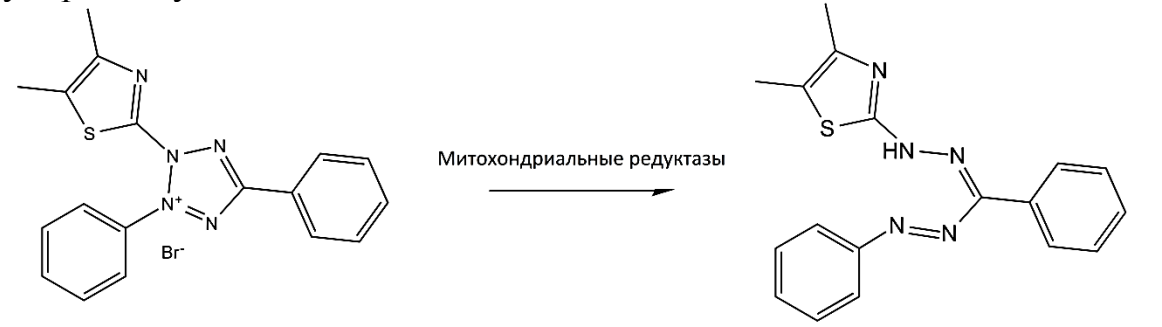

3-4,5-диметилтиазол-2-ил) -2,5-дифенилтетразолиум бромид ( Е, Z) -5- (4,5-диметилтиазол-2-ил)-1,3-дифенилформазан (Формазан)  $(MTT)$ 

Рис. 4. Реакция восстановления МТТ до формазана под действием митохондриальных оксидоредуктаз

Ограничением для использования МТТ-теста может послужить влияние исследуемого агента на работу митохондрий. В этом случае использование данного метода некорректно.

МТТ-тест позволяет сравнить токсическое действие на культуру клеток различных соединений или сравнить токсичность одного и того же соединения в различных условиях и на различных культурах. Результаты МТТ-теста позволяет построить кривые доза-эффект, по которым возможно рассчитать концентрацию препарата, ингибирующую жизнеспособность культуры клеток на 50% –  $IC_{50}$ .

#### **Практическая часть**

*Цель работы:* оценить темновую токсичность и фотодинамическую активность фотосенсибилизатора в отношении культуры опухолевых клеток.

#### *Оборудование:*

Работа частично выполняется в боксированном помещении для работ с культурами эукариотических клеток.

 Центрифуга (выполняющая от 500 до 2500 оборотов/мин) с бакетным ротором.

Дозаторы переменного объема с наконечниками (0,2 мл; 1,0 мл;

5,0 мл).

- Многоканальный дозатор (8 каналов, 0,02-0,2 мл).
- Оборудованный ламинарный бокс II класса защиты.
- СО<sub>2</sub>-инкубатор.
- Оптический микроскоп.

 Светодиодный излучатель для получения равномерного светового потока в стандартных 96-луночных планшетах.

- Термостатируемый столик.
- Планшетный шейкер.
- Планшетный спектрофотометр.

#### *Материалы:*

- 1. Культура клеток в культуральном флаконе.
- 2. Полная питательная (ростовая) среда с 10% сывороткой, 25 мл.
- 3. Питательная среда без сыворотки, 30 мл.
- 4. 96-луночные планшеты для адгезионных культур, 2 шт.
- 5. Камера Горяева с покровным стеклом.

6. Стерильная центрифужная пробирка с завинчивающейся крышкой объемом 15 мл для пересадки клеток.

7. Стерильные пробирки с завинчивающейся крышкой объемом 50 мл, 2 шт.

8. Стерильные пробирки с завинчивающейся крышкой объемом 15 мл для приготовления стоковых растворов с ФС, 2 шт.

9. Стерильные микроцентрифужные пробирки на 2 мл, 16 шт.

10. Диссоциирующий раствор (раствор 0,25% трипсина, раствор 0,25% трипсина-ЭДТА или раствор Версена в зависимости от используемой культуры клеток), 10 мл.

11. Стерильный раствор PBS для пересадки клеток, 10 мл.

12. Раствор МТТ в среде без сыворотки (рабочая концентрация МТТ 0,5 мг/мл, готовится в день анализа из стокового раствора 5 мг/мл), 15 мл.

- 13. Диметилсульфоксид (ДМСО), 10 мл.
- 14. Ёмкость для слива.

#### *Ход работы:*

1. Посадить клетки на два 96-луночных планшета («световой» и «темновой») в количестве 4000 клеток на лунку в 0,2 мл среды и инкубировать в СО<sub>2</sub>-инкубаторе в течение ночи. Для каждой концентрации фотосенсибилизатора и контроля (без фотосенсибилизатора) отводится по 3 лунки планшета (трехкратная биологическая повторность). Схема рассадки клеток на планшет приведена на рисунке 5.

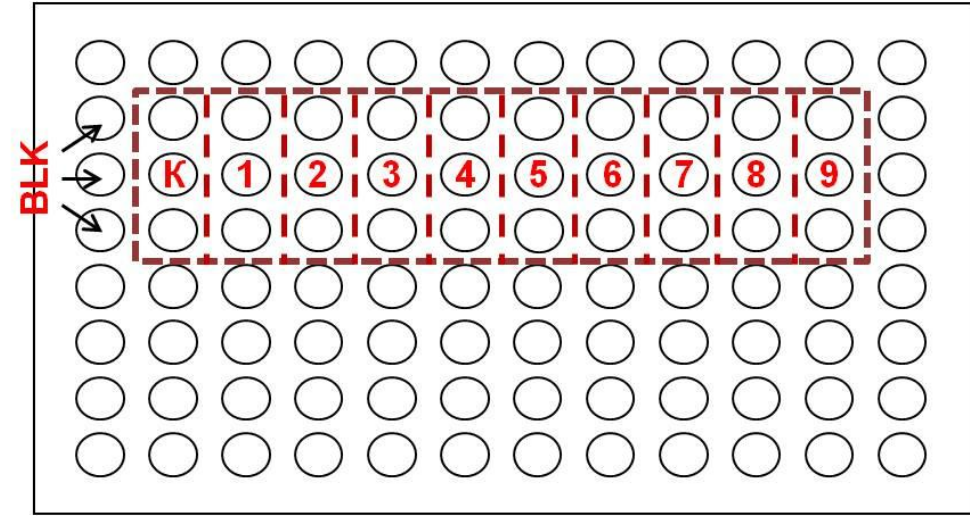

Рис. 5. Схема рассадки клеток на планшет и добавления фотосенсибилизатора для определения его темновой токсичности и фотодинамическай активности: К – контроль, 1-9 – увеличивающиеся концентрации ФС, BLK – «бланк».

2. Обработка клеток фотосенсибилизатором:

 на следующий день приготовить серию разведений исследуемого фотосенсибилизатора в различных концентрациях, указанных преподавателем. Растворы фотосенсибилизатора готовить в питательной среде без сыворотки;

 добавление растворов фотосенсибилизатора в «световой» и «темновой» планшет производится по одинаковой схеме. С помощью одноканального автоматического дозатора удалить питательную среду из лунок обоих планшетов, добавить по 0,2 мл среды с исследуемым соединением в различных концентрациях и инкубировать в течение 4 ч в  $CO_2$ -инкубаторе;

 после окончания инкубации среду с фотосенсибилизатором в лунках обоих планшетов заменить на стандартную ростовую.

3. Облучение клеток:

 для исследования фотодинамической активности клетки в одном из планшетов («световой» планшет) установить на термостатируемый столик (35°С), накрыть светодиодной матрицей излучателя (655-675 нм, плотность мощности 32 мВт/см<sup>2</sup>) и облучить в дозе 20 Дж/см<sup>2</sup>. Так как при облучении происходит нагревание клеток, то устанавливается температура ниже 37°С, чтобы избежать их перегрева.

расчет времени облучения необходимо провести по формуле:

$$
t = \frac{D}{P \times 60} \tag{3}
$$

где t – время облучения (мин);

D – доза облучения (Дж/см<sup>2</sup>);

 $P$  – плотность мощности  $(Br/cm^2)$ ;

60 – коэффициент перевода секунд в минуты.

Так, чтобы получить дозу в 20 Дж/см<sup>2</sup> при плотности мощности 32 мВт/см<sup>2</sup> клетки необходимо облучать в течение 10 мин 25 с.

4. Для исследования темновой токсичности фотосенсибилизатора (реакция клеток на вещество без облучения) второй планшет («темновой») выдерживать то же время вне  $CO<sub>2</sub>$ -инкубатора, но в темноте.

5. Проведение МТТ-теста:

 через 24 ч после облучения отобрать среду из лунок обоих планшетов и внести в лунки по 0,1 мл среды без сыворотки с МТТ в концентрации 0,5 мг/мл (разводится из стока перед добавлением к клеткам). Планшеты поставить в СО<sub>2</sub>-инкубатор на 4 часа;

 по окончании инкубации удалить среду с МТТ из лунок обоих планшетов и растворить образовавшиеся кристаллы формазана в 0,2 мл ДМСО. На каждом планшете необходимо добавить в три пустые лунки 0,2 мл ДМСО (при измерении на спектрофотометре значения оптической плотности, полученные в этих лунках, принять за «бланк» (BLK)). «Бланк» необходим, чтобы вычесть поглощение ДМСО и пластика и отделить его от поглощения формазана;

 тщательно перемешать содержимое лунок планшетов с помощью планшетного шейкера в течение 10 минут;

 измерить оптическую плотность раствора формазана в лунках планшетов на планшетном спектрофотометре при длине волны 570 нм.

6. Обработка полученных данных:

 для каждого планшета вычесть среднее значение «бланка», рассчитать среднее значение  $D_{570}$  в контрольных лунках и перевести значения во всех лунках планшета (включая контрольные) в проценты от среднего значения контроля;

 в программе GraphPad Prism построить графики зависимости жизнеспособности клеток от концентрации соединения для «светового» и «темнового» планшетов. Отобразить на графике среднеквадратичное отклонение для каждой точки;

#### *Работа в программе GraphPad Prism 6*

Эта программа позволяет выполнить аппроксимацию полученных данных с помощью сигмоидной зависимости, рассчитать  $IC_{50}$  и провести сравнение полученных кривых токсичности с помощью методов статистического анализа.

Общая последовательность действий при работе:

 При открытии программы GraphPad Prism 6 выбрать график XY, вариант с тремя повторностями для значения величины (Enter 3 replicate values in side-by-side).

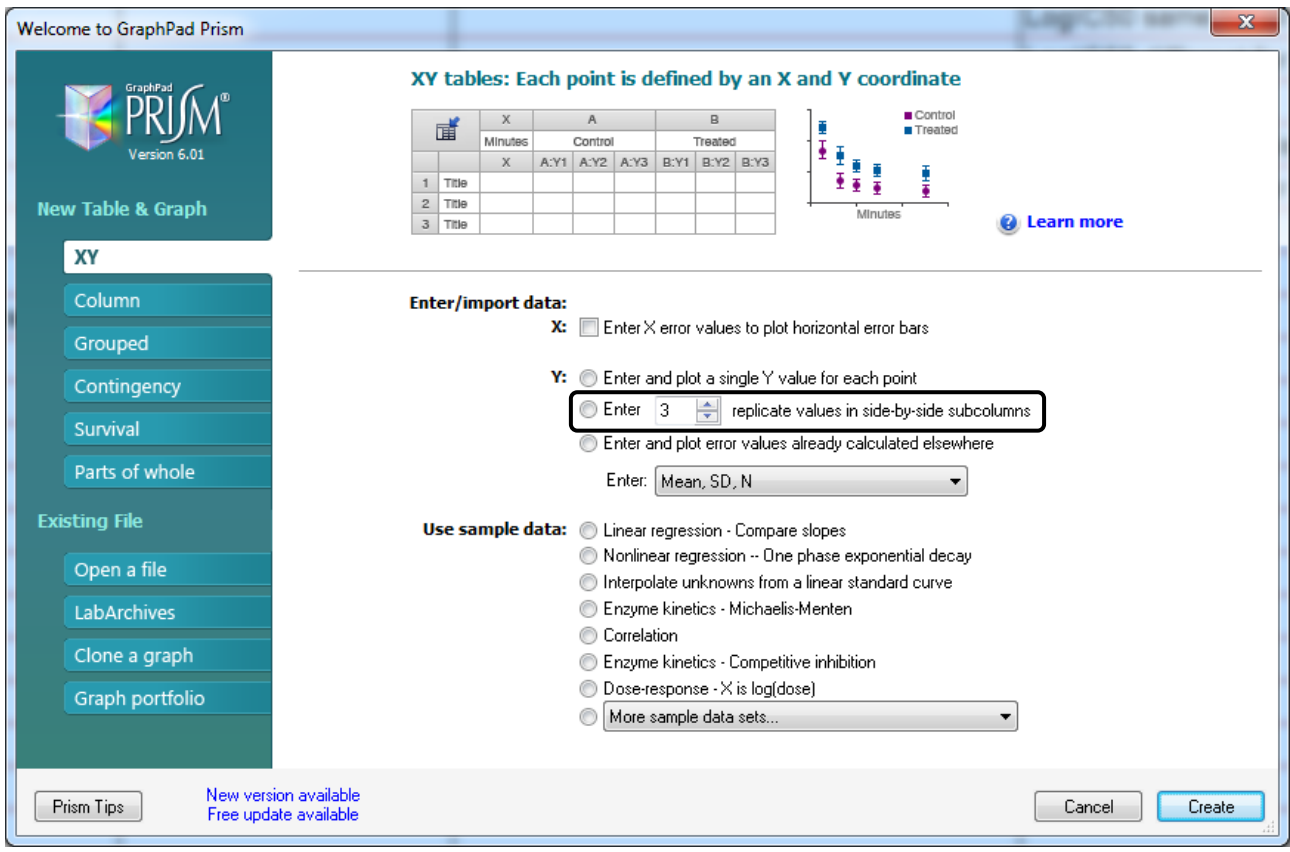

 В открывшейся таблице ввести значения концентрации исследуемого соединения по оси Х и значения оптической плотности в каждой лунке (за вычетом бланка) по оси Y. Для введения данных «светового» и «темнового» планшетов использовать две группы: Group A и Group B. Задать группам соответствующие названия.

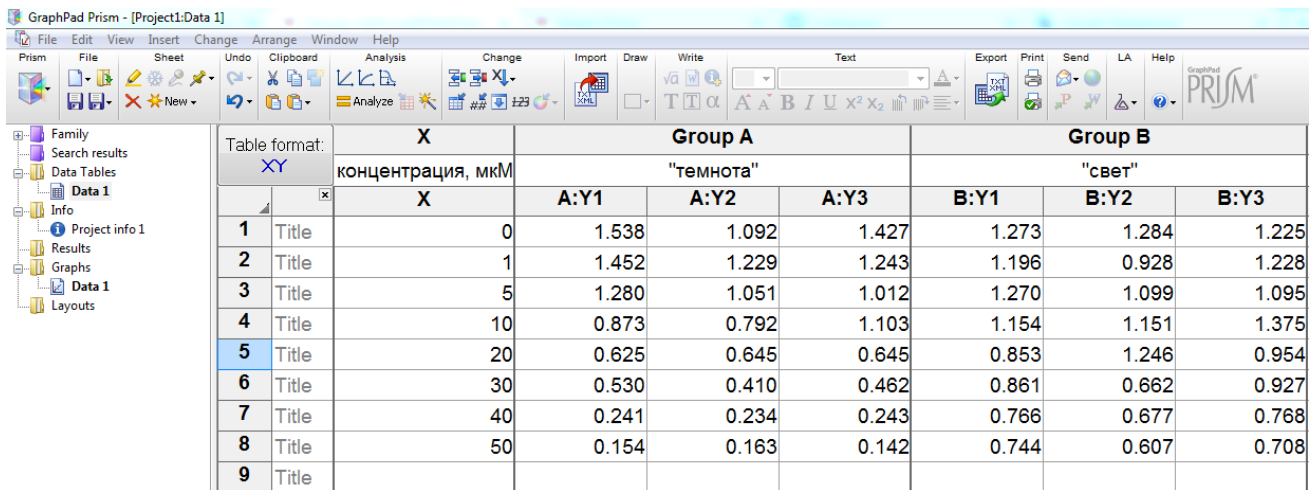

 В меню Анализ (Analyze) выбрать параметр Трансформация (Transform) и задать преобразование Х=Log(X). Использование данной трансформаций обусловлено тем, что  $IC_{50}$  подчиняется логнормальному распределению.

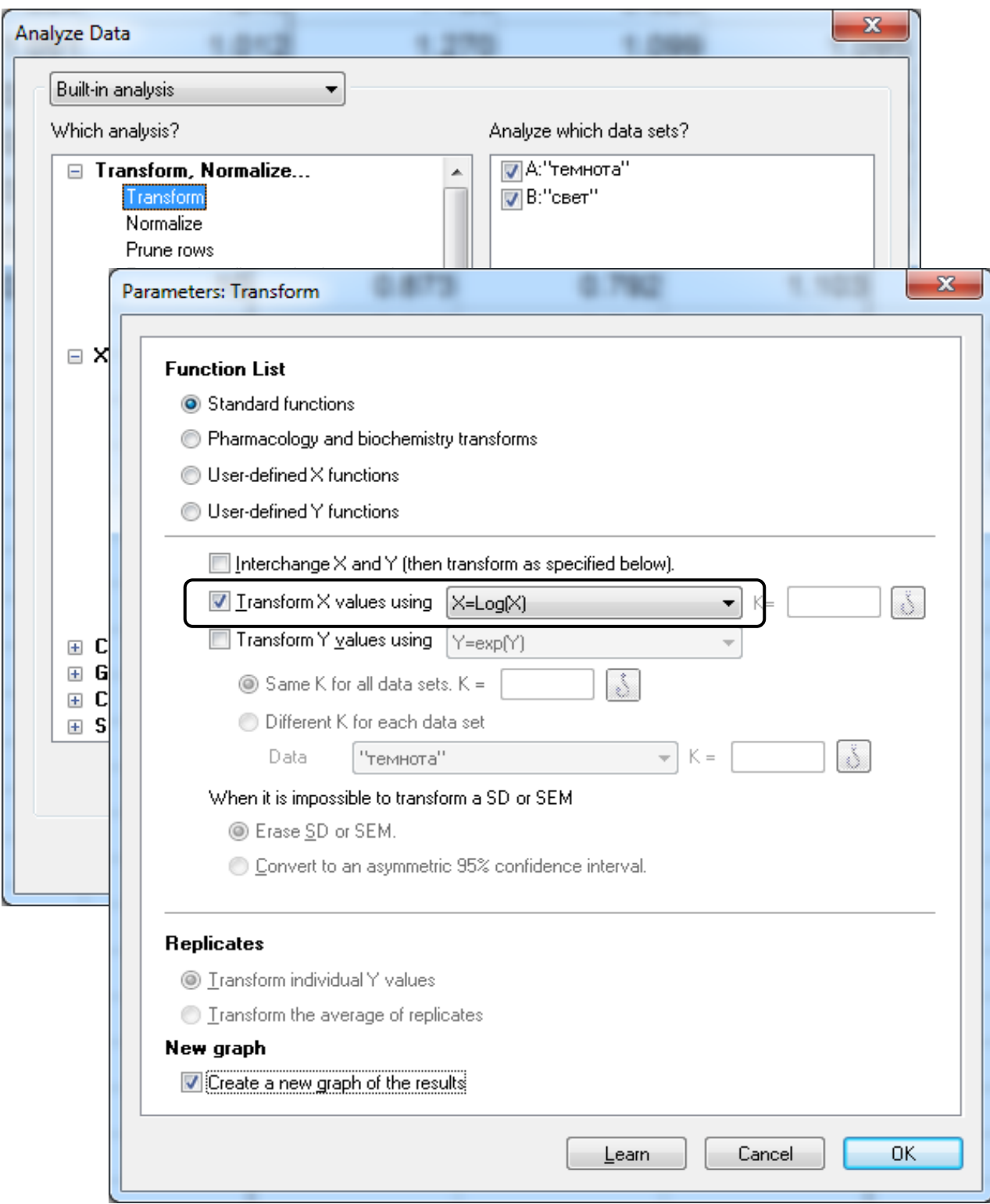

 Для перевода значений в проценты по отношению к контролю в том же меню использовать трансформацию  $Y=Y/K$ . Для «светового» и «темнового» планшетов выбрать соответствующие значения K (среднее значение оптической плотности в контроле, поделенное на 100).

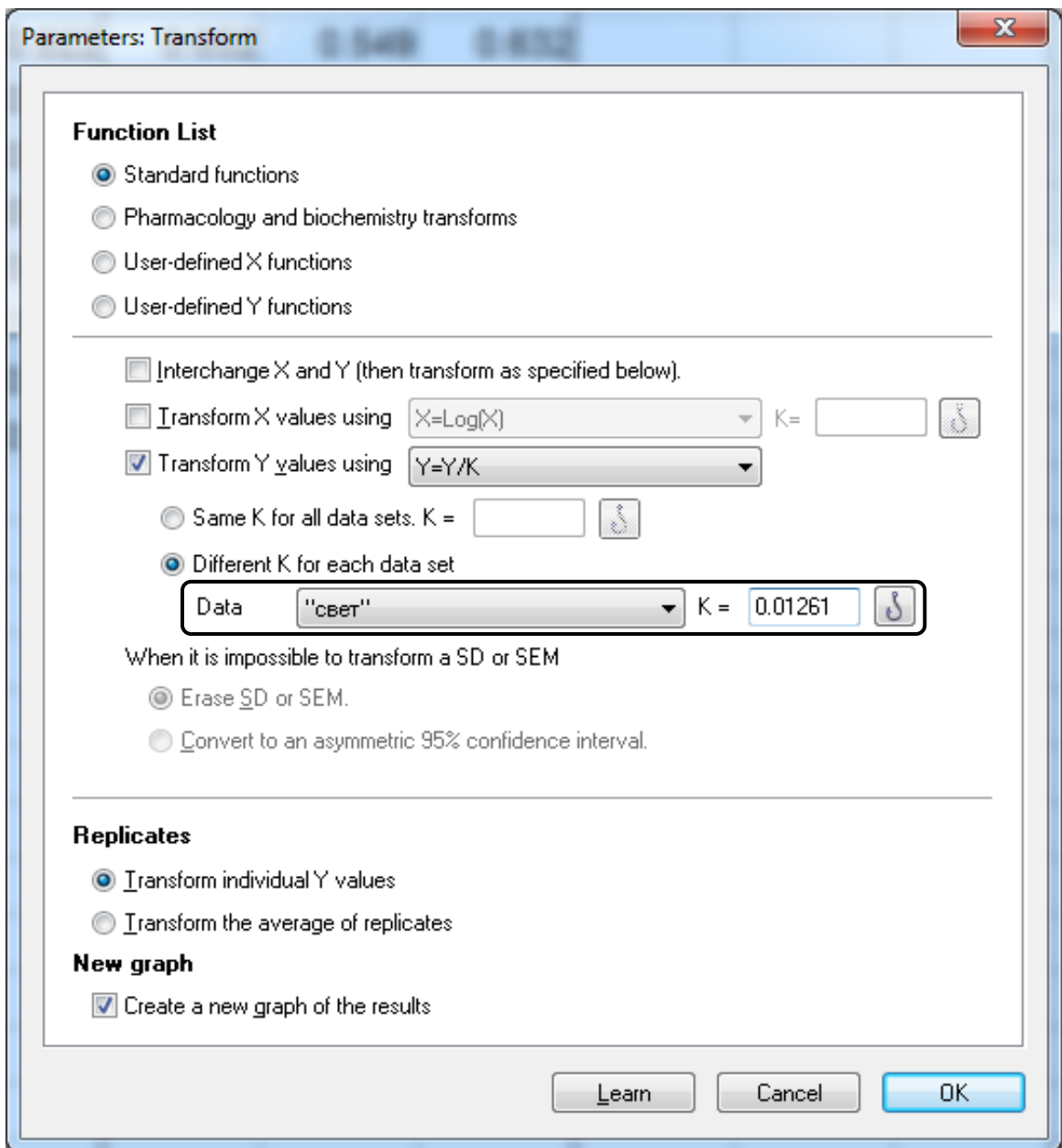

 График зависимости величины значения Y после трансформации от логарифма концентрации препарата Х в программе формируется автоматически (закладка Графики (*Grafs*) в левом меню).

 Для построения кривой аппроксимации в меню Анализ/Трансформация выбрать Анализ XY (*XY analyses*), Нелинейную регрессию (*Nonlinear regression*), далее четырех-параметрическую модель для логнормального распределения (*log(inhibitor) vs. response - Variable slope (four parameters)*).

 Поскольку значение жизнеспособности в контроле равно 100%, во вкладке Ограничения (*Constrain*) указать, что значение верхнего плато (*top*) равно 100 (*constant equal to* 100).

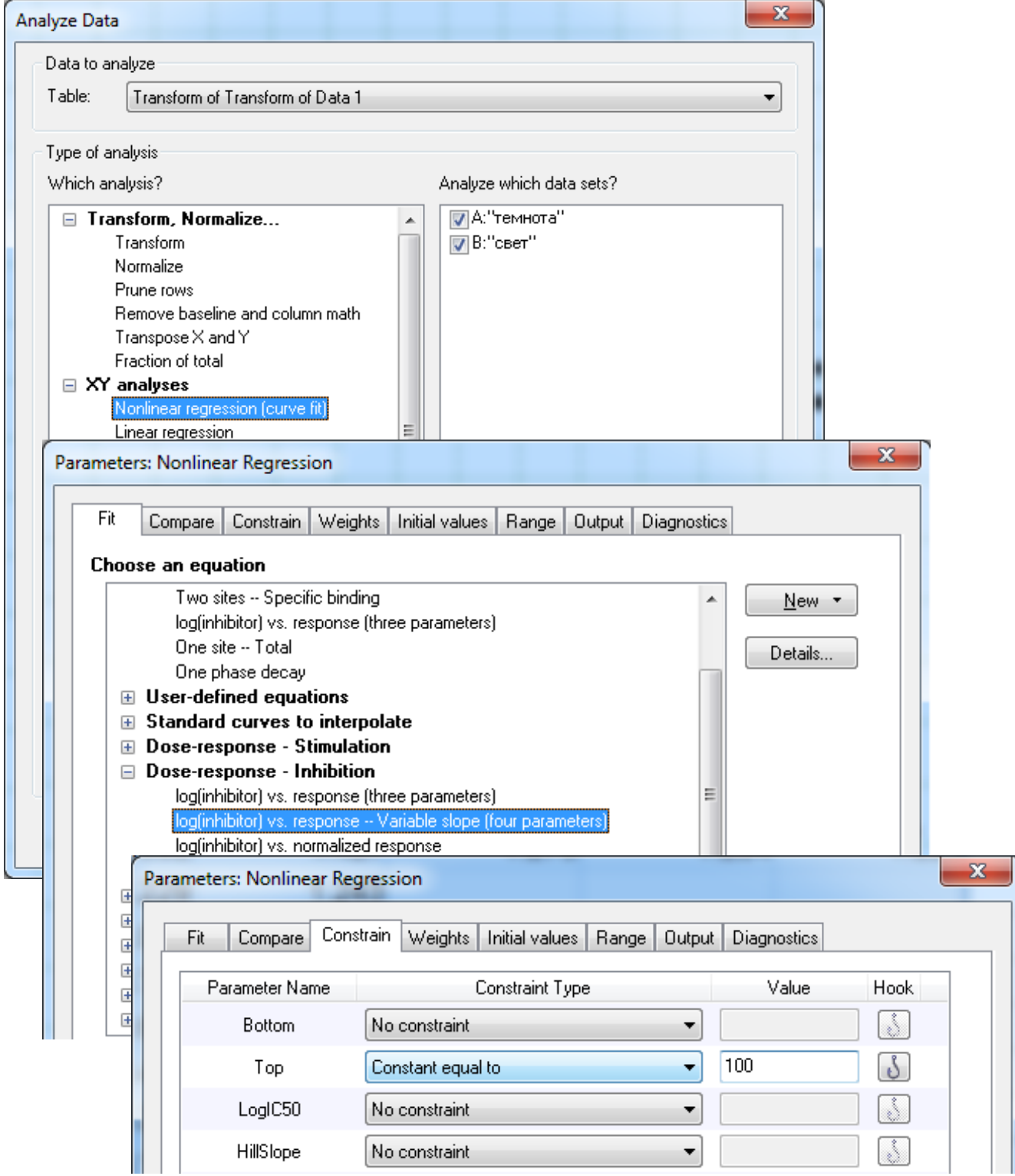

 Уравнение аппроксимации можно увидеть, открыв вкладку Подробности (*Details)* при выборе типа регрессии в меню справа.

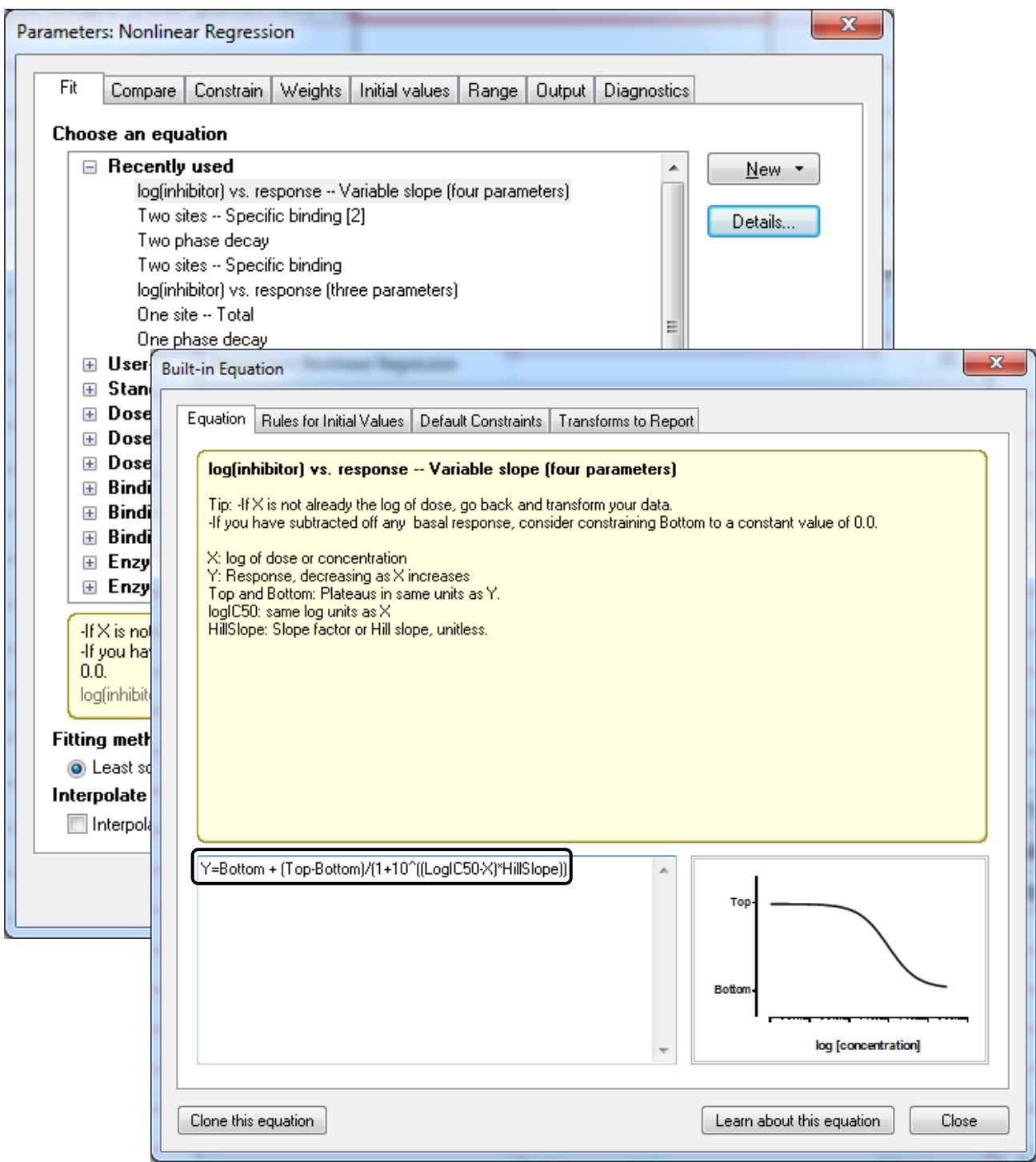

 На графике необходимо ввести названия осей, при необходимости скорректировать их интервалы и формат отображения значений, внешний вид данных. Значения по оси X нужно представить в виде степени числа 10 (*Power of 10*) и задать логарифмические деления.

Получившиеся значения IC<sub>50</sub> и 95% доверительный интервал данной величины, а также другие расчетные параметры можно увидеть в разделе Результаты (Results) в левом меню, на странице Нелинейной регрессии (*Nonlin fit*).

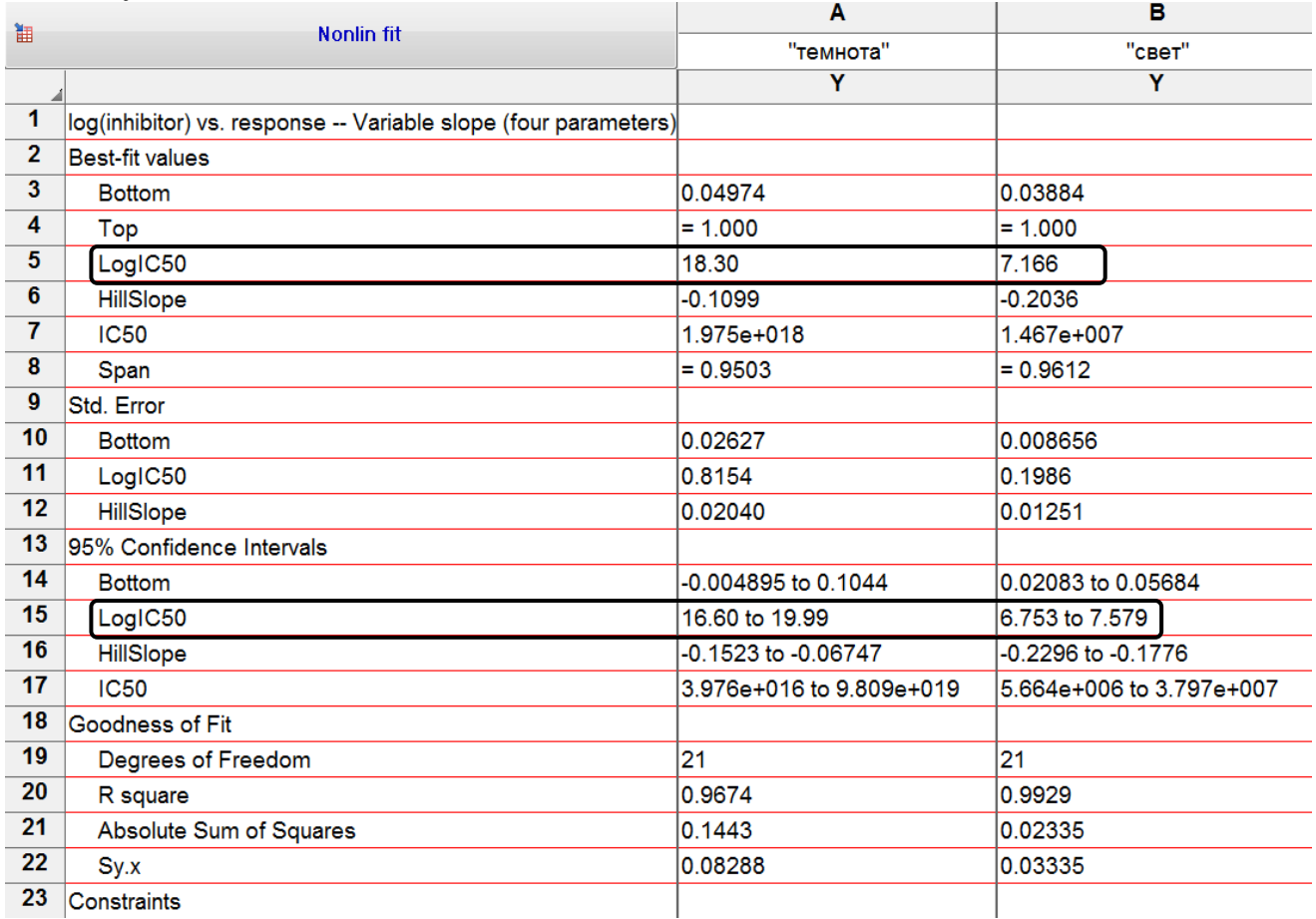

 $23$  Constraints

7. По результатам работы необходимо сделать вывод:

 $-$  сделать заключение о величине IC<sub>50</sub> исследуемого соединения в темноте;

указать значение  $IC_{50}$  (с 95% доверительным интервалом) при заданных условиях облучения;

 сделать заключение о фотодинамической активности соединения, сравнив значения IC<sub>50</sub> в темноте и при облучении.

22

1. Укажите различия между действием цитотоксических и цитостатических соединений.

2. Какие фазы роста культуры клеток выделяются при анализе кривой роста?

3. Опишите, что представляет собой камера Горяева и как она используется.

4. Опишите принцип использования трипанового синего для анализа жизнеспособности клеток.

5. Опишите принцип действия фотосенсибилизаторов и их использование.

6. Укажите преимущества микротитрационных тестов.

7. Опишите принцип МТТ-теста. Какие ограничения существуют для использования МТТ-теста.

8. Что такое  $IC_{50}$ ?

#### **Рекомендуемая литература**

1. Нетрусов А.И., Егорова М.А., Захарчук Л.М. и др. Практикум по микробиологии: Учеб. пособие для студ. высш. учеб. заведений. – М.: Издательский центр «Академия», 2005. 608 с.

2. Черкасова Е.И., Брилкина А.А. Работы с культурами клеток: Учебнометодическое пособие. – Нижний Новгород: Издательство Нижегородского университета, 2015. 57 с.

3. Фрешни Р.Я. Культура животных клеток: Практическое руководство.– М.: Бином. Лаборатория знаний, 2018. 691 с.

4. Льюин Б. Клетки. – М.: Бином. Лаборатория знаний, 2011. 951 с.

5. Galluzzi L., Vitale I. Molecular mechanisms of cell death: recommendations of the Nomenclature Committee on Cell Death 2018 // Cell Death & Differentiation. 2018. V.25. P.486-541

#### **ОЦЕНКА ЖИЗНЕСПОСОБНОСТИ КЛЕТОК** *IN VITRO*

Авторы:

Нина Николаевна **Пескова** Ирина Владимировна **Балалаева** Анна Александровна **Брилкина** и др.

Учебно-методическое пособие

Федеральное государственное автономное образовательное учреждение высшего образования «Национальный исследовательский Нижегородский государственный университет им. Н.И. Лобачевского». 603950, Нижний Новгород, пр. Гагарина, 23.

> Подписано в печать\_\_\_\_\_\_\_\_\_\_\_\_\_. Формат 60х84 1/16. Бумага офсетная. Печать офсетная. Гарнитура Таймс. Усл. печ. л.\_\_\_\_. Уч.-изд. л.\_\_\_\_ Заказ № \_\_\_\_\_ Тираж экз.

Отпечатано в типографии Нижегородского госуниверситета им. Н.И. Лобачевского 603000, г. Нижний Новгород, ул. Большая Покровская, 37